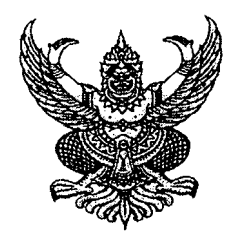

มท 0803/ว 1977 ที่

ถึง - สำนักงานส่งเสริมการปกครองท้องถิ่นจังหวัดทุกจังหวัด

ตามที่ได้แจ้งแนวทางในการดำเนินงานตามหนังสือกรมส่งเสริมการปกครองท้องถิ่น จำนวน 2 เรื่อง มาเพื่อปฏิบัติ ดังนี้

1. ที่ มท 0803/ว 1873 ลงวันที่ 19 กันยายน 2548 เรื่อง การอนุมัติยกเว้นให้การเช่า ้หรือการจ้าง ที่ต้องกระทำต่อเนื่องไปในปีงบประมาณใหม่แต่ไม่อาจลงนามในสัญญาได้ทัน มีผลย้อนหลัง

2. ที่ มท 0803/ว 1535 ลงวันที่ 9 สิงหาคม 2553 เรื่อง การจ้างเอกชนดำเนินงาน

พร้อมนี้ ขอส่งสำเนาหนังสือหน่วยงานต่าง ๆ จำนวน 2 เรื่อง ดังนี้

1. หนังสือกรมบัญชีกลาง ด่วนที่สุด ที่ กค 0406.4/ว 337 ลงวันที่ 17 กันยายน 2553 เรื่อง ซ้อมความเข้าใจเกี่ยวกับการจ้างเอกชนดำเนินงาน

2. หนังสือกระทรวงการคลัง ด่วนที่สุด ที่ กค 0406.3/ว 98 ลงวันที่ 20 กันยายน 2553 เรื่อง วิธีปฏิบัติในการเบิกจ่ายเงินค่าจ้างตามสัญญาจ้างเหมาบริการที่มิใช่เป็นการจ้างบริการจากบุคคลธรรมดา ้สำหรับเดือนกันยายน 2553

ตามรายละเอียดที่แนบมาพร้อมนี้ สำหรับรายละเอียดตามสิ่งที่สงมาด้วยให้เปิดดูที่เว็บไซต์กรมส่งเสริมการปกครอง ท้องถิ่น www.thailocaladmin.go.th

จึงเรียนมาเพื่อทราบและแจ้งข้าราชการในสังกัดถือปฏิบัติต่อไป

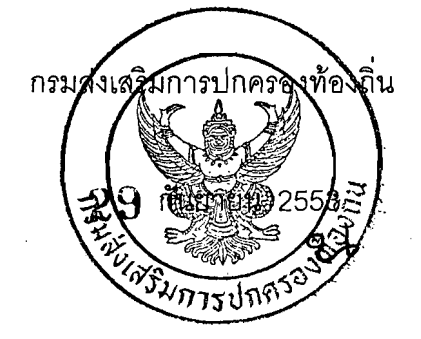

กองคลัง ฝ่ายบัญชีและระเบียบการคลัง โทร. 0-2243-2225 โทรสาร 0-2241-9024

#### "ดำรงธรรมนำไทยใสสะอาด"

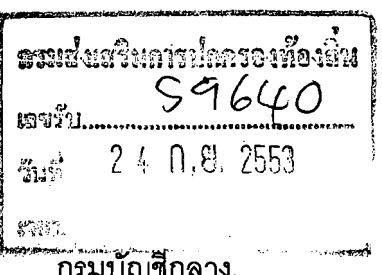

ถนนพระราม 6 กทม. 10400

กันยายน 2553

ช้อมความเข้าใจเกี่ยวกับการจ้างเอกชนดำเนินงาน เรื่อง อธิบดีกรมส่งเสริมการปกครองท้องถิ่น เรียน

ดวนทสด

 $\frac{9}{9}$  nn 0406.4/  $\frac{9}{3}$  3 7

กองคลัง 499  $18951...$  $\frac{1}{2}$   $\frac{1}{2}$   $\frac{2}{4}$  n.g. 2553 เวลา.

้อ้างถึง 1. หนังสือกระทรวงการคลัง ด่วนมาก ที่ กค 0406.4/ว 67 ลงวันที่<mark>14 กรกฎาคม 2553</mark> 2. หนังสือคณะกรรมการว่าด้วยการพัสดุ ด่วนที่สุด ที่ กค (กวพ) 0408.4⁄ว 351 ลงวันที่ 9 กันยายน 2548

ตามหนังสือที่อ้างถึง 1 กระทรวงการคลัง (กรมบัญชีกลาง) ได้แจ้งเวียนส่วนราชการเกี่ยวกับ หลักเกณฑ์การจ้างเอกชนดำเนินงานไปแล้ว นั้น ปรากฏว่า มีส่วนราชการหลายแห่งมีความเข้าใจคลาดเคลื่อน มีข้อสงสัยและหารือเกี่ยวกับการทำสัญญาจ้างเอกซนดำเนินงาน กรณีการจ้างบุคคลธรรมดาว่า ี่สามารถทำสัญญาจ้างได้ทั้งปีงบประมาณหรือไม่ และการจ้างต่อเนื่องตามนัยหนังสือที่อ้างถึง 1 และ หนังสือที่อ้างถึง 2 เป็นกรณีเดียวกันหรือไม่ อย่างไร ความละเอียดแจ้งแล้ว นั้น

ึกรมบัญชีกลางพิจารณาแล้ว ขอเรียนว่า เพื่อให้ส่วนราชการมีความเข้าใจในเรื่อง การดำเนินการจ้างเอกชนดำเนินงานถูกต้องและเป็นไปในแนวทางเดียวกัน จึงเห็นสมควรช้อมความเช้าใจ หนังสือกระทรวงการคลังดังกล่าว โดยมีรายละเอียด ดังนี้

1. ตามความในข้อ 1.1 ของหนังสือกระทรวงการคลังฯ ที่ว่า "ไม่จำต้องทำข้อตกลงการจ้าง <u>หรือสัญญาจ้างเต็มปิ่งบประม</u>าณ" หมายถึง การจ้างเอกชนดำเนินงานสามารถจ้างบุคคลธรรมดา <u>เพื่อดำเนินงานโครงการหรือเพื่อเสริมการปฏิบัติงานตามหน้าที่ป</u>กติ ซึ่งการทำสัญญาหรือข้อตกลง กรณีการจ้างเอกชนดำเนินงานในลักษณะการจ้างบุคคลธรรมดา ให้ส่วนราชการ<u>ค้านึงถึงระยะเวลา</u> <u>ในการปฏิบัติงานตามสัญญาหรือข้อตกลงเป็นสำคัญโดยจะต้องมีส่วนสัมพันธ์โดยตรงกับเนื้องาน</u> ู ที่ประสงค์จะจ้าง แม้ว่าการจ้างเอกชนดำเนินงานจะใช้จ่ายจากงบดำเนินงาน ซึ่งตามปกติการทำสัญญา หรือข้อตกลงจะกระทำในลักษณะปีต่อปี แต่หากงานโครงการหรืองานเอพาะครั้งคราวที่ประสงค์จะจ้าง ใช้ระยะเวลาในการปฏิบัติงานไม่เต็มปี่งบประมาณ ก็ให้ทำสัญญาหรือข้อตกลงตามระยะเวลาในการปฏิบัติงานจริง ในทางกลับกันหากใช้ระยะเวลาในการปฏิบัติงานเต็มปีงบประมาณ ก็สามารถทำสัญญาหรือข้อตกลง เต็มปีงบประมาณได้ เช่น งานโครงการมีระยะเวสา 8 เดือน ก็ไม่จำเป็นต้องจ้างทั้งปีงบประมาณ (12 เดือน) หรือหากงานโครงการที่มีระยะเวลาเกินกว่า 1 ปีงบประมาณ เช่น โครงการมีระยะเวลา 1 ปี 6 เดือน

 $/$  การ ...

การทำสัญญาจ้างบุคคลดังกล่าว จะทำได้ไม่เกินรอบปีงบประมาณนั้น ๆ (12 เดือน) และในช่วง เริ่มปีงบประมาณใหม่ก็ต้องดำเนินการจัดหาใหม่ หรือหากเป็นการจ้างเพื่อเสริมการปฏิบัติงาน ในหน้าที่ปกติที่มีระยะเวลา 1 ปีงบประมาณ (12 เดือน) ก็สามารถจ้างบุคคลดังกล่าวทั้งปีงบประมาณได้ ทั้งนี้ เมื่อสิ้นสุดโครงการหรือส่วนราชการหมดความจำเป็นก็ควรเลิกจ้าง

2. ข้อความในข้อ 1.1 ของหนังสือกระทรวงการคลังฯ ที่ว่า "มิให้ทำข้อตกุลงกา<u>รจ้างหรือ</u> สัญญาการจ้างในลักษณะต่อเนื่อง" หมายถึง การทำสัญญาหรือข้อตกลงกับคู่สัญญารายเดิมภายหลัง จากที่สัญญาหรือข้อตกลงการจ้างสิ้นสุดลง ทั้งกรณีการจ้างเต็มปีงบประมาณหรือเฉพาะช่วงระยะเวลาใด ้เวลาหนึ่ง โดยส่วนราชการมิได้ดำเนินกระบวนการจัดหาใหม่จะไม่สามารถกระทำได้ อย่างไรก็ดี ้กรณีภายหลังจากที่สัญญาหรือข้อตกลงการจ้างสิ้นสุดลง ส่วนราชการจ<u>ะต้องดำเนินกระบวนการจัดหาใหม่</u> <u>ตามนัยระเบียบสำนักนายกรัฐมนตรีว่าด้วยการพัสดุ</u> พ.ศ. 2535 และที่แก้ไขเพิ่มเติม หากผลปรากฏว่า ผู้รับจ้างรายเดิมได้รับการคัดเลือก ก็ขอบที่จะดำเนินการทำสัญญาหรือข้อตกลงการจ้างกับผู้รับจ้าง รายดังกล่าวต่อไปได้ โดยไม่ถือว่าเป็นการทำสัญญาหรือข้อตกลงในลักษณะต่อเนื่องตามนัยหนังสือ ที่ค้างถึง 1

่ 3. การจ้างต่อเนื่องตามหนังสือที่อ้างถึง 2 เป็นกรณีที่ส่วนราชการดำเนินการจัดหาผู้รับจ้าง สำหรับปีงบประมาณใหม่ภายหลังจากสัญญาเดิมสิ้นสุดลงในสิ้นปีงบปร<u>ะมาณที่ผ่านมากับผู้รับ</u>จ้าง <u> รายเดิมหรือรายใหม่แล้วแต่</u>กรณี แ<u>ต่ไม่สามารถลงนามในสัญญาได้ในช่วงเริ่มต้นปีงบประมา</u>ณ เนื่องจาก <u>พระราชบัญญัติงบประมาณยังไม่ได้รับการอนุมัติให้การทำสัญญาจ้างมีผลย้อนหลังไปตั้งแต่วันที่</u> 1 ตุลาคม อันเป็นวันเริ่มต้นปีงบุประมาณหรือวันที่มีการจ้างจริง แล้วแต่กรณี ซึ่งหากส่วนราชการได้จัดหา ตัวผู้รับจ้างตามหลักเกณฑ์ของหนังสือที่อ้างถึง 1 กำหนดแล้วแต่ไม่อาจลงนามในสัญญาได้ทันในวันที่ ้ 1 ตุลาคม อันเป็นวันเริ่มต้นปีงบประมาณ ก็ยังคงถือปฏิบัติตามหนังสือที่อ้างถึง 2 ได้

จึงเรียนมาเพื่อโปรดทราบและโปรดแจ้งให้เจ้าหน้าที่ที่เกี่ยวข้องถือปฏิบัติต่อไปด้วย

ขคแสดงความนับถือ

 $2$  to  $N_{\nu}$ 

à.

(นายมนัส แจ่มเวทา) ที่ปรึกษาค้านพัฒนาระบบการเงินการคลัง .รักษาราชการแทน อธิบดีกรมบัญชีกลาง

ลำนักกฎหมาย กลุ่มงานกฎหมายและระเบียบด้านค่าใช้จ่ายในการบริหาร โทรศัพท์. 0-2273-9984 www.cgd.go.th

÷

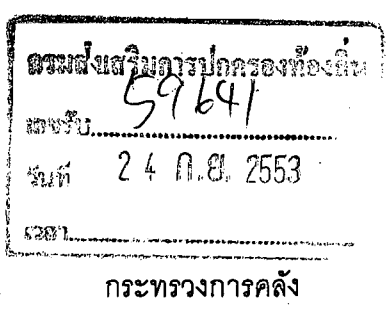

ถนนพระราม 6 กทม 10400

### $\mathcal{Q}$  กันยายน 2553

วิธีปฏิบัติในการเบิกจ่ายค่าจ้างตามสัญญาจ้างเหมาบริการที่มิใช่เป็นการจ้างบริการจากบุคคลธรรมดา เร็คง ้ ลำหรับเดือนกันยายน 2553

เรียน อธิบดีกรมส่งเสริมการปกครองท้องถิ่น

กองคลัง  $m_1$  $\frac{1}{24}$  of 24 n.g. 2553

สิ่งที่สงมาด้วย รายละเอียดการปฏิบัติขอเบิกเงินค่าจ้างตามสัญญาจ้†่ง**ให**้มาษริการที่มิใช่เป็นการจ้าง<mark>เ</mark>หมา บริการจากบุคคลธรรมดาสำหรับเดือนกันยายน

ด้วยได้รับแจ้งจากส่วนราชการหลายแห่งถึงปัญหาเกี่ยวกับการเบิกจ่ายค่าจ้างตามสัญญา จ้างเหมาบริการที่มิใช่เป็นการจ้างเหมาบริการจากบุคคลธรรมดาสำหรับเดือนกันยายน ที่เป็นไปตาม ระเบียบการเบิกจ่ายเงินจากคลัง การเก็บรักษาเงินและการนำเงินส่งคลัง พ.ศ.2551 ข้อ 24 ซึ่งได้กำหนดให้ ส่วนราชการจ่ายเงินให้แก่ผู้มีสิทธิรับเงินได้ต่อเมื่อได้มีการส่งมอบงานและส่วนราชการได้ดำเนินการตรวจรับ การจ้างตามระเบียบลำนักนายกรัฐมนตรีว่าด้วยการพัสดุ พ.ศ. 2535 และที่แก้ไขเพิ่มเติม เป็นที่เรียบร้อยแล้ว ้ดังนั้น ในการเบิกจ่ายเงินค่าจ้างจึงไม่อาจดำเนินการขอเบิกเงินค่าจ้างตามสัญญาจ้างจากคลังได้ทันภายใน ปีงบประมาณ

่ กระทรวงการคลังพิจารณาแล้ว เห็นว่า เพื่อเป็นการแก้ไขปัญหาดังกล่าว และเพื่อให้ ส่วนราชการสามารถเบิกจ่ายเงินได้อย่างรวดเร็วมากยิ่งขึ้น จึงเห็นควรกำหนดให้การเบิกจ่ายเงินค่าจ้าง ตามสัญญาจ้างเหมาบริการที่มิใช่เป็นการจ้างเหมาบริการจากบุคคลธรรมดาล้าหรับเดือนกันยายน 2553 ปฏิบัติดังนี้

1. สัญญาจ้างเหมาบริการดังกล่าวต้องมิใช่กรณีการจ้างเหมาบริการจากบุคคลธรรมดา และต้องไม่เข้าหลักเกณฑ์การกันเงินไว้เบิกเหลื่อมปี

2. ให้ส่วนราชการส่<u>งคำขอเบิกเงินจาก</u>คลัง ได้ตั้งแต่วันที่ 20 กันยายน 2553 ถึงวันที่ 30 กันยายน 2553 โดยถือเป็นกรณีหนี้ใกล้จะถึงกำหนดข้าระ และในการขอเบิกเงินดังกล่าวใช้คำสั่งงาน ZMIRO\_KA\_AGENCY และบันทึกแก้ไขจากรหัสผู้ขายเป็นรหัสของหน่วยงาน โดยมีขั้นตอนปรากฏตาม สิ่งที่ส่งมาด้วย

ทรมบัณฑีกลาง

 $13.$ ...

3. กรมบัญชีกลางจะจ่ายเงินค่าจ้างตามสัญญาจ้างสำหรับเดื<mark>อนกันยายน 2553 เข้าบัญ</mark>ชี เงินฝากธนาคารของส่วนราชการ ทั้งนี้ เพื่อให้ส่วนราชการนำไปจ่ายให้แก่เจ้าหนี้หรือผู้มีสิทธิรับเงินโดยตรง ภายหลังจากที่ส่วนราชการได้ดำเนินการตรวจรับการจ้างตามระเบียบสำนักนายกรัฐมนตรีว่าด้วยการพัสดุ พ.ศ. 2535 และที่แก้ไขเพิ่มเติม เป็นที่เรียบร้อยแล้ว

4. เ<u>งินค่าจ้างดังกล่าวที่เ</u>บิกจากคลัง หากส่วนราชการมิได้จ่ายให้แก่เจ้าหนี้หรือผู้มีสิทธิรับเงิน ให้ส่วนราชการผู้เบิกน<u>ำส่งคืนคลังภายใน 15</u> วันทำการ นับจากวันที่ได้รับเงินจากคลัง

จึงเรียนมาเพื่อโปรดทราบและแจ้งให้เจ้าหน้าที่ที่เกี่ยวข้องและถือปฏิบัติต่อไป

ขอแสดงความนับถือ

(นายนริศ ขัยสตร) รองปลัดกระทรวงการคลัง หัวหน้ากลุ่มภารกิจด้านรายจ่ายและหนี้สิน

กรมบัญชีกลาง

ลำนักกฎหมาย

ึกลุ่มงานกฎหมายและระเบียบด้านการเบิกจ่าย

โทร. 0-2273-9549

# รายละเอียดการปฏิบัติขอเบิกเงินค่าจ้างตามสัญญาจ้างเหมาบริการ ที่มิใช่เป็นการจ้างเหมาบริการจากบุคคลธรรมดาสำหรับเดือนกันยาน

1.บันทึกรายการขอเบิกด้วยคำสั่งงาน ZMIRO\_KA\_AGENCY

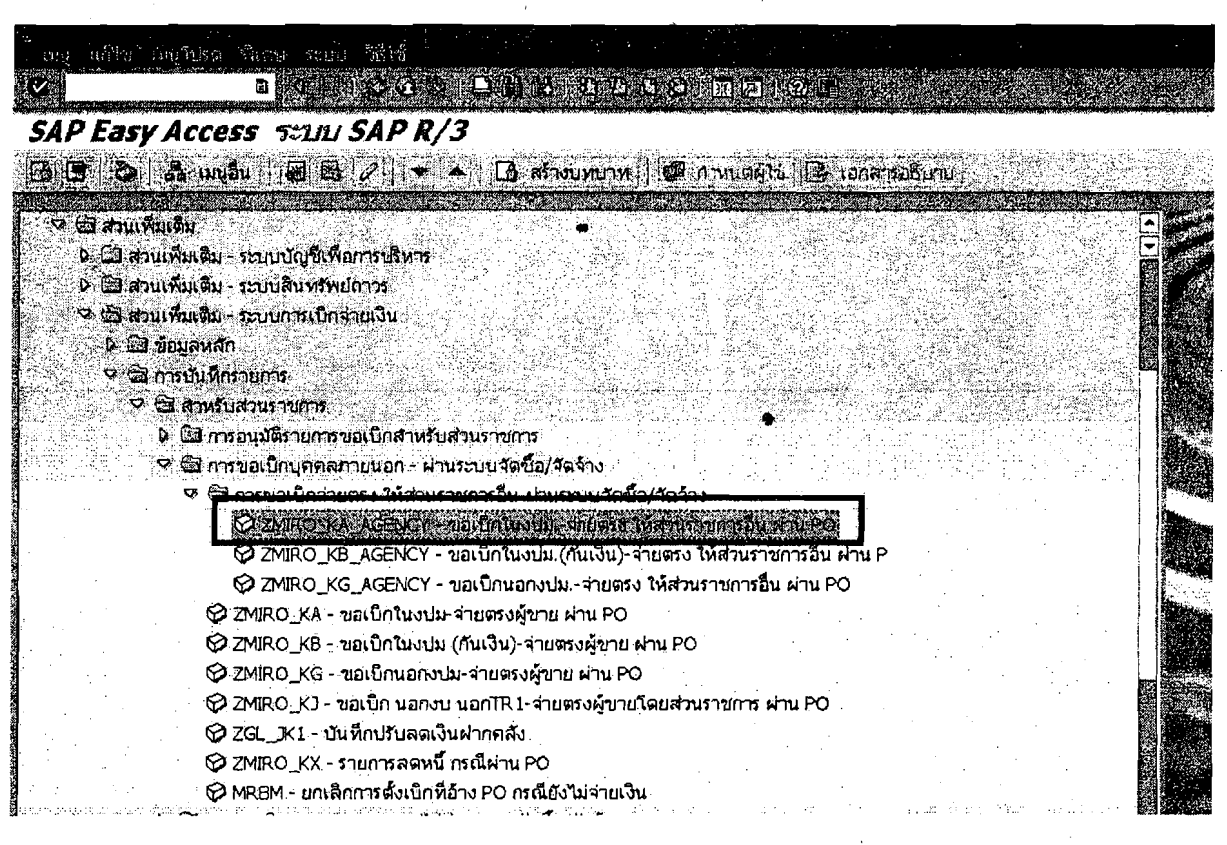

## 2.ระบุข้อมูลที่ <u>Tab ข้อมูลพื้นฐาน</u>

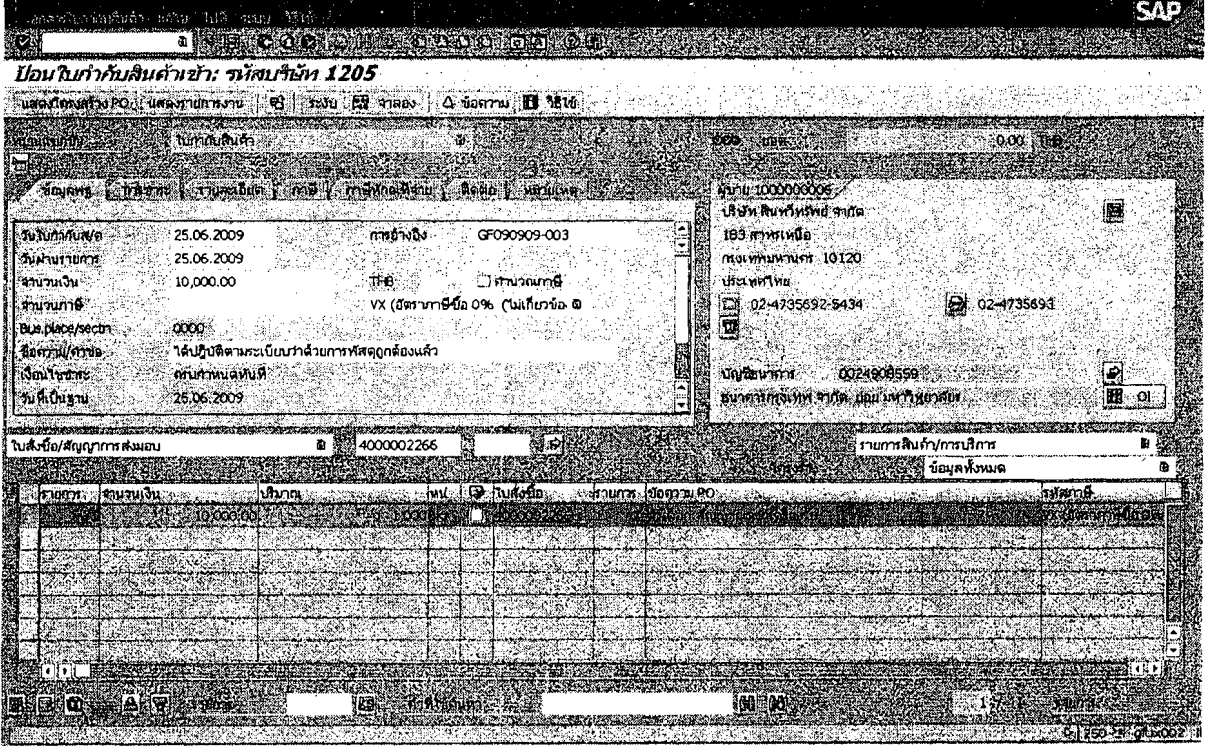

3.ระบุข้อมูลใน <u>Tab รายละเอียด </u> โดยแก้ผู้ขายจาก 1000000006 เป็น รหัสผู้ขายของหน่วยงานที่ขึ้นต้นด้วย Vxxxxxxxx (จากตัวอย่างคือ V120500001) ในช่อง Inv. Party

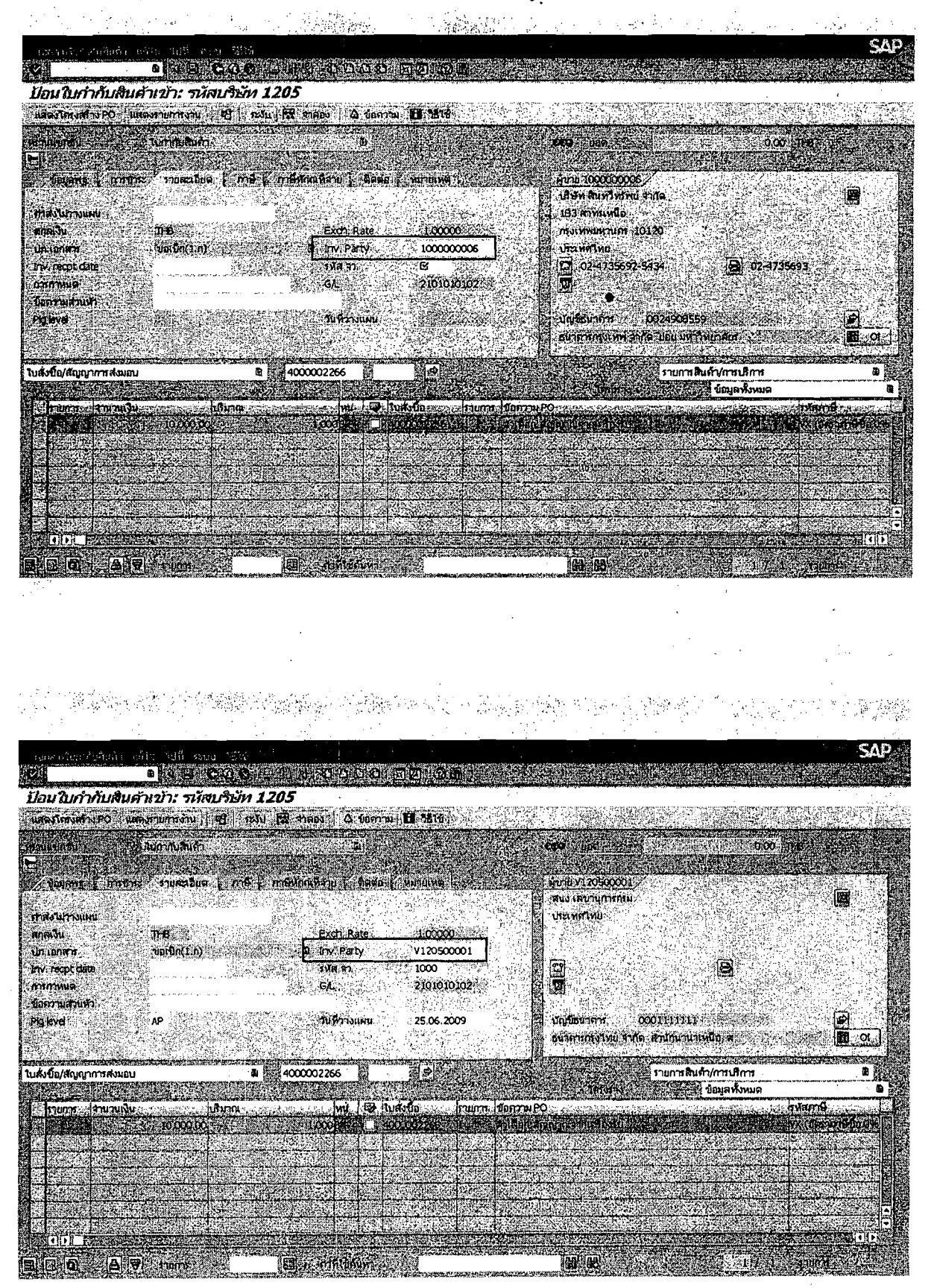

### 4.ระบุข้อมูลใน <u>Tab การชำระ</u>

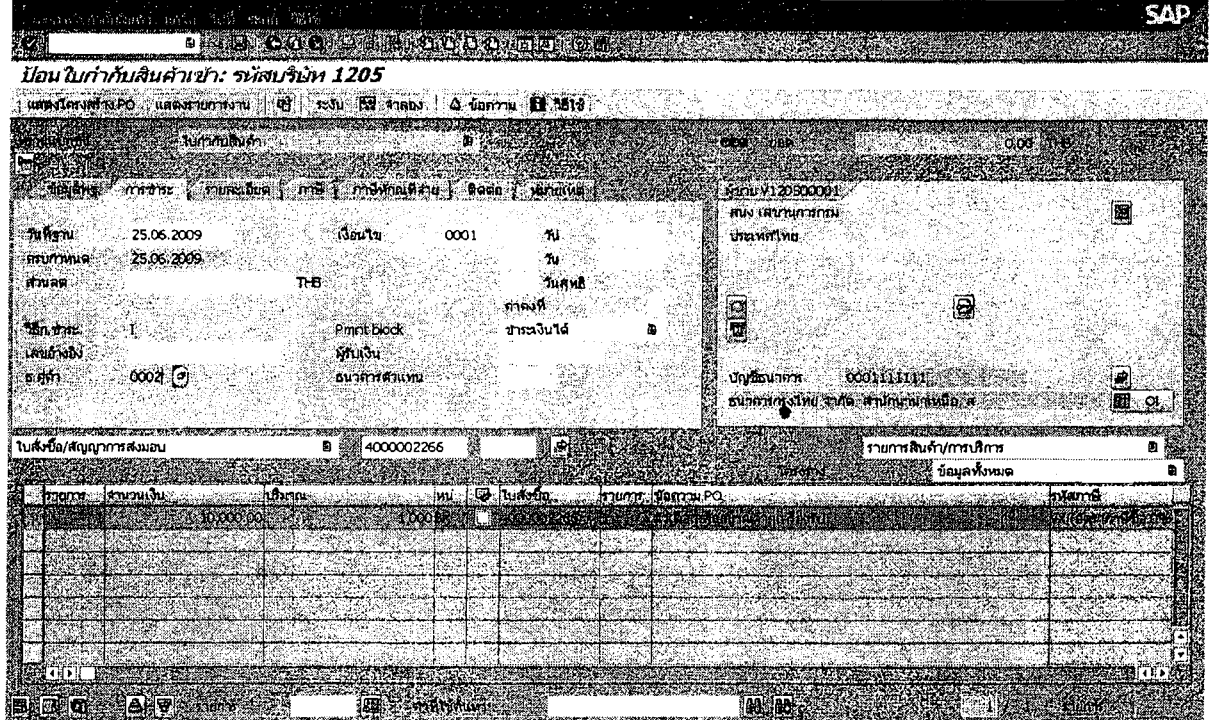

5.ระบุข้อมูลใน <u>Tab ภาษีหัก ณ ที่จ่าย</u> (กรณีที่มีภาษี ให้ระบุฐานภาษี และภาษี ถ้าไม่มีให้ลบรหัสภาษีออกให้หมด)

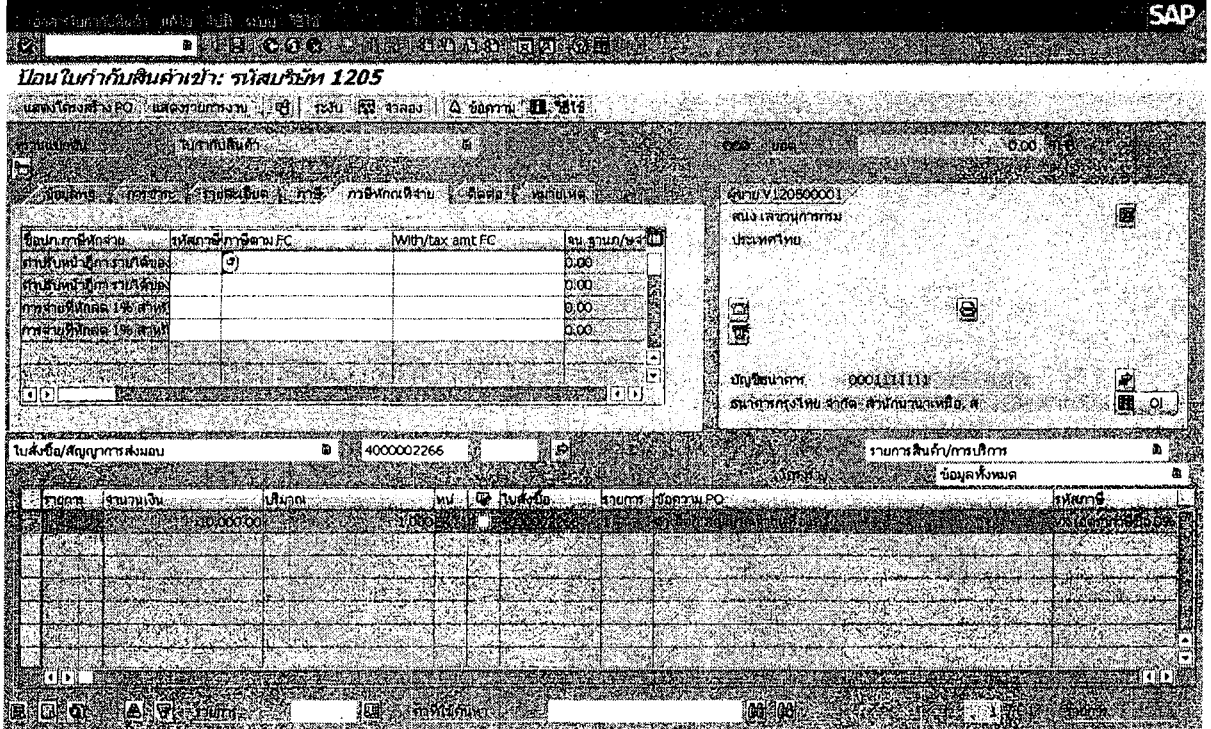

 $-3-$ 

้ 6.กดจำลอง เพื่อดูการบันทึกรายการบัญชีสำหรับการขอเบิก

 $\mathbb{R}^{\mathbb{Z}_2}$ 

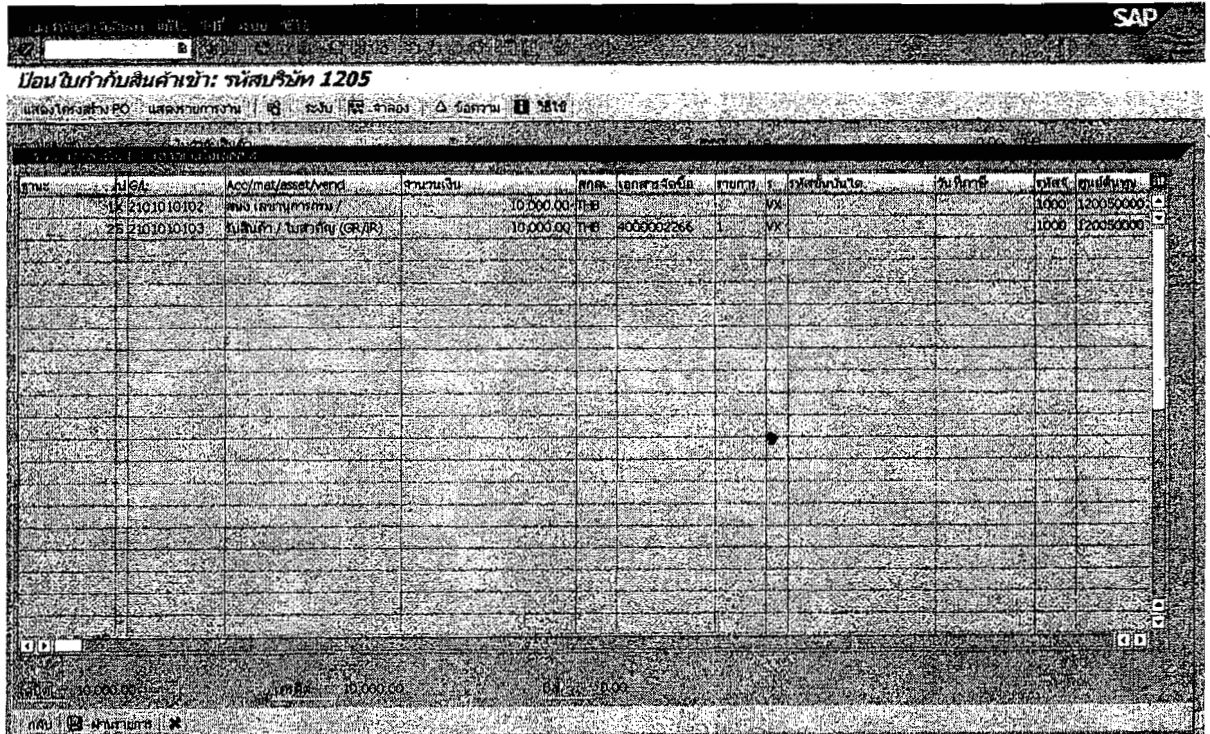

7.กด SAVE เพื่อให้ได้เลขใบกำกับสินค้า

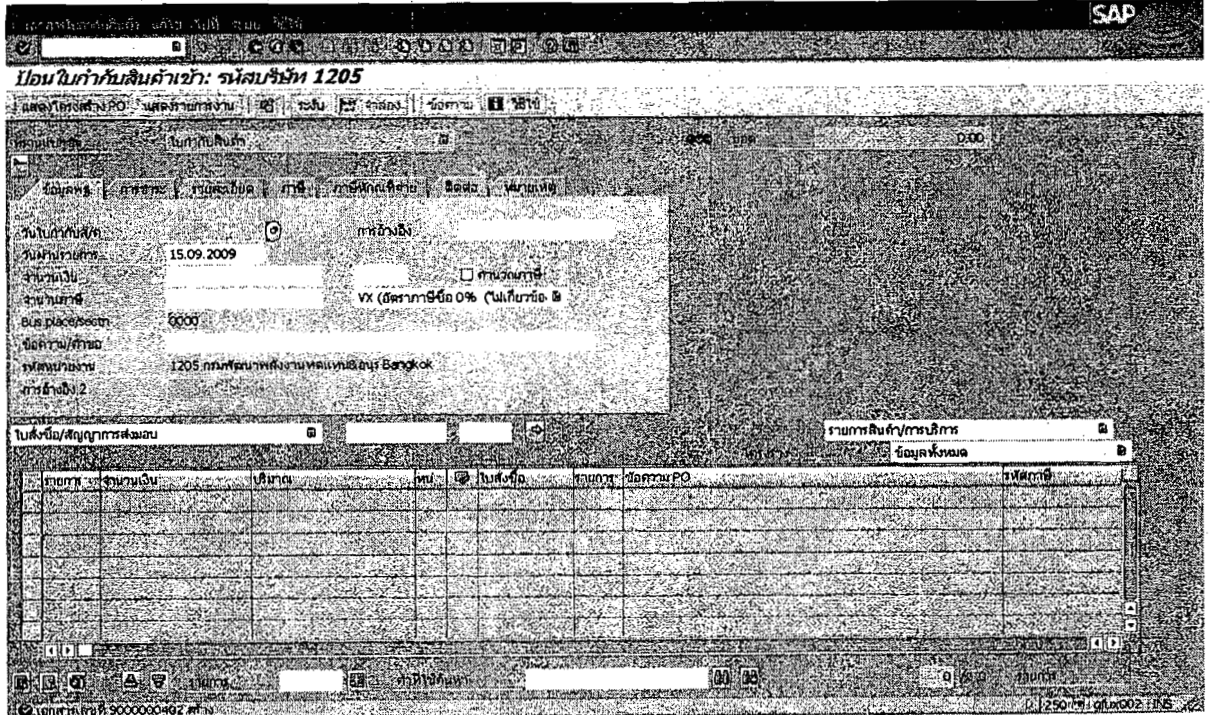

 $\mathbb{Z}_4^2$